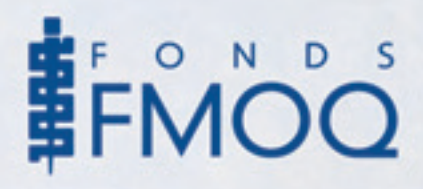

## *Les étapes de la liquidation d'une succession*

**À** MOINS QU'IL NE DÉTIENNE personnellement des connaissances en droit, en fiscalité, en finance et en psychologie (!), le liquidateur d'une succession, qu'on appelait jusqu'en 1994 « exécuteur testamentaire », « hérite » de tout un fardeau.

En effet, il entraînera sa responsabilité personnelle à l'égard des créanciers du défunt et des héritiers s'il choisit de liquider la succession sans respecter les règles établies dans le *Code civil du Québec* et dans les lois fiscales.

Voici donc les diverses étapes à suivre :

**1Premièrement,**selon le *Code civil du Québec*, le liquidateur doit obtenir la preuve du décès, la seule officielle étant l'acte de décès délivré par le directeur de l'État civil du Québec. Habituellement, ce document sera disponible seulement une fois les rites funéraires accomplis. Si le liquidateur peut être appelé à prendre des décisions concernant la disposition du corps, ce sont plutôt les héritiers possibles qui ont cette responsabilité à défaut de volontés exprimées par le défunt.

**2Deuxièmement,**le liquidateur doit rechercher le dernier testament du défunt.Au Québec, le *Registre des dispositions testamentaires et des mandats* de la Chambre des notaires du Québec permet de retracer les dispositions testamentaires rédigées en présence d'un notaire ou d'un avocat depuis le  $1<sup>er</sup>$  janvier 1961. Si le liquidateur doit obtenir la preuve que de telles dispositions ont été prises ou non, sa tâche ne s'arrête pas là. En effet, le défunt pourrait avoir rédigé un testament avant la création du registre ou encore avoir laissé un testament olographe (entièrement écrit de sa main et signé par lui, sans témoins) ou un testament devant deux témoins. Il pourrait aussi laisser un testament à l'étranger ou avoir inclus une clause « au dernier vivant les biens » dans un contrat de mariage signé avant le  $1<sup>er</sup>$  janvier 2002. Il est aussi possible qu'il n'ait jamais rédigé de dispositions testamentaires.

**3**En **troisième lieu,** le liquidateur devra analyser les dispositions testamentaires afin de circonscrire son rôle et ses pouvoirs et de trouver les successibles, c'est-à-dire les personnes susceptibles de devenir héritiers si elles acceptent la succession. Si le défunt a laissé un testament olographe, devant témoins ou encore à l'étranger, le liquidateur devra le faire vérifier par le tribunal ou par un notaire dûment accrédité. Si le défunt n'a laissé aucune disposition testamentaire, c'est le *Code civil du Québec* qui détermine les successibles. Ces derniers devront alors faire produire une déclaration d'hérédité par un notaire ou par un avocat qui leur permettra de désigner un ou plusieurs liquidateurs.

**4Quatrièmement,** une fois que le liquidateur a été nommé avec certitude et qu'il a accepté son rôle, il doit procéder à l'inscription de sa nomination au registre des droits personnels et réels mobiliers (RDPRM).

**5**La **cinquième étape** de la liquidation consiste à dresser un inventaire sommaire des actifs et des dettes de la personne décédée. Cette étape est cruciale puisqu'elle permettra aux successibles d'accepter ou de renoncer à la succession en toute connaissance de cause. Si aucun inventaire n'est produit, les successibles sont non seulement présumés avoir accepté la succession, mais ils seront tenus responsables des dettes du défunt au-delà de la valeur des biens qu'il y a dans la succession. En d'autres termes, ils pourraient être tenus de payer les dettes du défunt avec leurs propres biens personnels ! D'ailleurs, il ne faut pas oublier que, depuis 1994, lorsqu'une personne meurt en laissant plus de dettes que d'actifs, ses héritiers sont pénalisés s'ils n'agissent pas. En effet, une succession n'est pas seulement un ensemble d'actifs, on peut aussi hériter de dettes !

Afin de bien établir les actifs et les passifs, le liquidateur communiquera avec les différents établissements financiers et avec toutes les personnes qui traitaient avec le défunt. Il pourra en profiter pour annuler les cartes de crédit et les abonnements, faire des changements d'adresse et transférer certains services en faveur de la succession ou de la personne qui habitait avec le défunt. Il sera aussi important à cette étape d'estimer les impôts payables par le défunt pour l'année du décès. Enfin, le liquidateur devra considérer les droits matrimoniaux du conjoint survivant (partage du patrimoine familial et du régime matrimonial) et l'obligation alimentaire que pourrait avoir le défunt à l'égard de son ex-conjoint ou de ses enfants.

**6Sixièmement,** à condition que la succession soit positive, le liquidateur doit, dès qu'il a un portrait sommaire de la situation, demander à Revenu Québec l'autorisation partielle de distribuer les biens de la succession. En effet, il est autorisé à payer certaines factures et certaines dettes sans autorisation jusqu'à concurrence de 12 000 \$. Pour toute somme supplémentaire, il devra recevoir l'autorisation de Revenu Québec en remplissant et en transmettant le formulaire MR-14A. À défaut de remplir cette formalité, Revenu Québec considèrera le liquidateur personnellement responsable des dettes fiscales du défunt jusqu'à concurrence des sommes distribuées sans autorisation.

**7**La **septième étape** consiste à aviser les créanciers de l'existence d'un inventaire en publiant un avis de clôture d'inventaire au registre des droits personnels et réels mobiliers (RDPRM) et dans un journal circulant dans la dernière localité de résidence du défunt. Cela permettra aux créanciers qui seraient inconnus du liquidateur de se manifester.

**8**La **huitième étape** constitue la liquidation à pro-prement parler. Le liquidateur ouvrira un compte de succession dans l'établissement financier de son choix et y fera transférer l'argent du défunt et le produit de la vente de certains biens, s'il y a lieu, afin de pouvoir acquitter les dettes. Il devra toutefois attendre d'avoir reçu l'autorisation partielle de Revenu Québec de distribuer les biens de la succession avant de faire des paiements qui excèdent la somme de 12 000 \$.

Afin de pouvoir transférer des biens au nom de la succession ou de les transmettre aux légataires ou héritiers, le liquidateur devra remplir une « déclaration de transmission ». Si cette dernière concerne un immeuble (terrain, bâtiment), elle devra obligatoirement être notariée. Il n'est d'ailleurs pas possible pour le liquidateur de vendre un bien du défunt à des tiers sans l'avoir d'abord transféré au nom de la succession.

**9**La **neuvième étape** et non la moindre consiste à préparer les déclarations d'impôts du défunt pour l'année du décès. Comme beaucoup de règles particulières s'appliquent en pareil cas, il n'est pas inutile de consulter des spécialistes afin de tirer parti de tous les avantages disponibles. Par ailleurs, les revenus provenant des biens du défunt entre la date du décès et celle de leur remise aux héritiers peuvent aussi profiter d'un traitement fiscal avantageux puisque la succession est une fiducie fiscale. Encore là, le recours à des spécialistes de l'impôt pourra s'avérer rentable.

**10**La **dixième étape** est sûrement celle que les héritiers attendent avec impatience, soit la remise des legs et le partage de la succession. Ce n'est en effet qu'une fois que le liquidateur aura obtenu les autorisations requises et qu'il aura payé toutes les dettes qu'il pourra distribuer les biens restants aux légataires (ceux qui ont droit à des biens précis ou à des sommes précises) et aux héritiers (ceux qui ont droit de se partager le reste). Le liquidateur prudent obtiendra à cet égard une quittance de toute personne à qui il remet un bien ou une somme d'argent. Le liquidateur devra généralement conserver environ 25 % de la valeur des actifs de la succession jusqu'à l'obtention des autorisations finales de distribution des autorités fiscales.

**11**La **onzième étape** consiste à obtenir de Re-venu Québec l'autorisation finale de distribuer les biens et à demander un certificat de décharge aux autorités fiscales fédérales. Selon les politiques en vigueur, les autorités fiscales n'émettent de telles autorisations qu'une fois qu'elles ont reçu et traité les déclarations d'impôts du défunt pour l'année de son décès et celles de sa succession. L'analyse que font les autorités fiscales à cette étape est très exhaustive, et le liquidateur doit s'attendre à recevoir des appels ou des demandes des fonctionnaires qui traitent le dossier. Il faut souvent attendre de six à huit mois avant d'obtenir ces autorisations.

**12**La **douzième étape** consiste à distribuer le solde des actifs de la succession une fois que ces autorisations ont été obtenues, puis à fermer définitivement les comptes de la succession.

**13**La **treizième étape** du processus s'appelle à juste titre la reddition des comptes. Le liquidateur doit rendre compte aux légataires et aux héritiers de son administration. Essentiellement, il doit expliquer ce qui s'est passé depuis l'inventaire. Il doit ainsi détailler les biens et les sommes qu'il a rapatriés, liquidés et vendus, les revenus qu'il a perçus, les dépenses qu'il a acquittées, les dettes qu'il a payées de même que les sommes et les biens qu'il a transmis ou remis. Si la liquidation de la succession dure plus d'une année, ce qui n'est pas rare, le liquidateur doit rendre des comptes au moins une fois par année, puis une dernière fois lorsque toutes les étapes ont été accomplies.

**14**La **quatorzième et dernière étape** du processus sera l'inscription d'un avis de clôture de compte au registre des droits personnels et réels mobiliers (RDPRM). Cet avis permet d'indiquer à tous que le liquidateur a terminé son travail et que tout a été fait selon les règles de l'art. Toute personne qui n'aurait pas été payée par le liquidateur aura alors un délai maximal de trois ans pour se manifester, autrement elle perdra tout droit. Elle devra en outre prouver pourquoi elle ne s'est pas manifestée avant, notamment lors de la publication de l'avis d'inventaire au RDPRM et dans le journal local.

De nos jours, la liquidation d'une succession est une tâche lourde de conséquences. Le liquidateur avisé saura s'entourer de professionnels qui l'aideront à suivre toutes ces étapes sans engager sa responsabilité.

**N** OTRE ÉQUIPE DEMEURE à votre service pour toute information supplémentaire que vous souhaiteriez obtenir à ce sujet. N'hésitez pas à prendre contact avec nous.  $\mathcal{F}$ 

Pour toute information de nature économique et financière, n'hésitez pas à prendre contact avec un conseiller de notre équipe. Nous sommes à votre service.

Montréal : 514 868-2081 ou 1 888 542-8597 Québec : 418 657-5777 ou 1 877 323-5777